# BEST PRACTICES IN THREAT INTELLIGENCE

GATHER, DOCUMENT, ANALYSE AND CONTEXTUALISE IN-

CIRCL / TEAM MISP PROJECT

MISP PROJECT https://www.misp-project.org/

MISP PROJECT

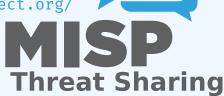

#### **OBJECTIVES**

- Learn how to use MISP to support common OSINT gathering use-cases often used by SOC, CSIRTs and CERTs
  - ► Use practical exercise examples¹
  - ► The exercises are based on practical recent cases to model and structure intelligence using the MISP standard
- Improve the data models available in MISP by exchanging live improvements and ideas
- Be able to share the results to the community at the end of this session

¹https:

<sup>//</sup>gist.github.com/adulau/8c1de48060e259799d3397b83b0eec4f

# (THREAT) INTELLIGENCE

- Cyber threat intelligence (CTI) is a vast concept which includes different concepts, methods, and workflows
  - ► Intelligence is defined differently in the military than in the financial sector than in the intelligence community
- MISP project doesn't want to lock an organisation or a user into a specific model. Each model is useful depending on the objectives of an organisation
- A set of pre-defined knowledge base or data-models are available and organisations can select (or create) what they need
- During this session, an overview of the most used taxonomies, galaxies, and objects will be described

2 12

# OVERALL PROCESS OF COLLECTING AND ANALYSING OSINT

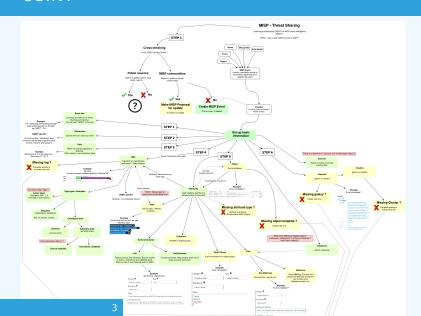

# META INFORMATION AND CONTEXTUALISATION 1/2

- Quality of indicators/attributes are important but tagging and classification are also critical to ensure actionable information
- Organizing intelligence is done in MISP by using tags, which often originate from MISP taxonomy libraries
- The scope can be classification (tlp, PAP), type (osint, type, veris), state (workflow), collaboration (collaborative-intelligence), or many other fields
- MISP taxonomy documentation is readily available<sup>2</sup>
- Review existing practices of tagging in your sharing community, reuse practices, and improve context

<sup>2</sup>https://www.misp-project.org/taxonomies.html

# META INFORMATION AND CONTEXTUALISATION 2/2

- When information cannot be expressed in triple tags format (namespace:predicate=value), MISP use Galaxies
- **Galaxies** contain a huge set of common libraries³ such as threat actors, malicious tools, tactics, target information, mitigations, and more
- When tagging or adding a Galaxy cluster, tagging at the event level is for the whole event (including attributes and objects). Tagging at the attribute level is for a more specific context

<sup>3</sup>https://www.misp-project.org/galaxy.html

#### **ESTIMATIVE PROBABILITY**

- Words of Estimative Probability<sup>4</sup> propose clear wording while estimating probability of occurence from an event
- A MISP taxonomy called **estimative-language**<sup>5</sup> proposes an applied model to tag information in accordance with the concepts of Estimative Probability

<sup>4</sup>https:

<sup>//</sup>www.cia.gov/library/center-for-the-study-of-intelligence/
csi-publications/books-and-monographs/
sherman-kent-and-the-board-of-national-estimates-collected-essa
6words.html

<sup>5</sup>https://www.misp-project.org/taxonomies.html

#### RELIABILITY, CREDIBILITY, AND CONFIDENCE

- The Admiralty Scale<sup>6</sup> (also called the NATO System) is used to rank the reliability of a source and the credibility of information
- A MISP taxonomy called admiralty-scale<sup>7</sup> is available
- US DoD **JP 2-o, Joint Intelligence**<sup>8</sup> includes an appendix to express confidence in analytic judgments
- A MISP predicate in estimative-language called confidence-in-analytic-judgment<sup>9</sup> is available

# ADDING ATTRIBUTES/OBJECTS TO AN EVENT

- If the information is a **single atomic element**, using a single attribute is preferred
  - Choosing an attribute type is critical as this defines the automation/export rule (e.g. url versus link or ip-src/ip-dst?)
  - ► Enabling the IDS (automation) flag is also important, but when you are in doubt, don't set the IDS flag
- If the information is **composite** (ip/port, filename/hash, bank account/BIC), using an object is strongly recommended

8

#### HOW TO SELECT THE RIGHT OBJECT?

There are more than 150 MISP object<sup>10</sup> templates. As an example, at CIRCL, we regularly use the following object templates file, microblog, domain-ip, ip-port, coin-address, virustotal-report, paste, person, ail-leak, pe, pe-section, registry-key.

<sup>10</sup>https://www.misp-project.org/objects.html

#### **MICROBLOG OBJECT**

#### Use case

A series of OSINT tweets from a security researcher. To structure the thread, the information, and keep a history.

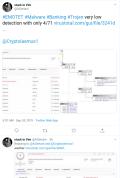

### Object to use

The microblog object can be used for Tweets or any microblog post (e.g. Facebook). The object can be linked using followed-by to describe a series of post.

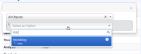

10

#### **FILE OBJECT**

#### Use case

- A file sample was received by email or extracted from VirusTotal
- A list of file hashes were included in a report
- A hash value was mentioned in a blog post

# Object to use

The file object can be used to describe file. It's usual to have partial meta information such as a single hash and a filename.

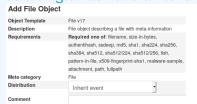

#### REFERENCES

- Graphical overview of OSINT collection using MISP https: //github.com/adulau/misp-osint-collection
- MISP objects documentation https://www.misp-project.org/objects.html
- MISP taxonomies documentation https://www.misp-project.org/taxonomies.html
- MISP galaxy documentation https://www.misp-project.org/galaxy.html